## Santa Catarina **MUNICIPIO DE QUILOMBO**

Administração Direta, Indireta e Fundacional

Recursos Repassados - Transferências Voluntárias

Instrução Normativa - TCU nº 28 de 28/05/1999

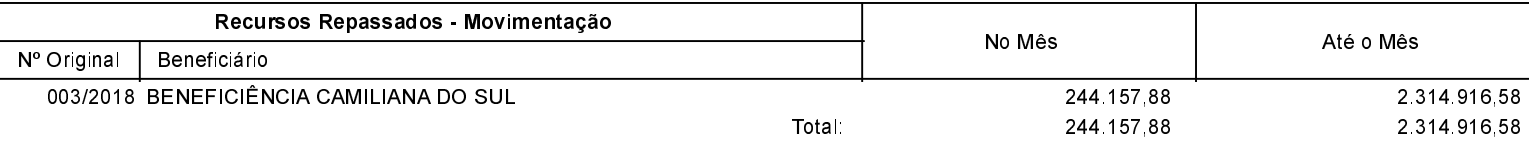

Quilombo, 23/09/2020

SILVANO DE PARIZ Prefeito Municipal

EDGAR D.BERLANDA TC/CRC/SC 15.171/0/1